## Least Squares Linear Regression

Consider again a linear regression model with  $p$  inputs:

$$
Y = \beta_0 + \beta_1 X_1 + \cdots + \beta_p X_p + \text{noise}
$$

The least squares estimates for the parameters, based on training data  $(x_1, y_1), \ldots, (x_N, y_N),$  are those that minimize

$$
RSS(\beta) = \sum_{i=1}^{N} [y_i - (\beta_0 + \beta_1 x_{i1} + \cdots + \beta_p x_{ip})]^2
$$

responses into a column vector, **y**. Letting  $\beta = (\beta_0, \beta_1, \dots, \beta_p)$  be another column  $\mathbf{X}_{i1} = 1$  and  $\mathbf{X}_{ij} = x_{i,j-1}$  (input j-1 for the *i*'th training case). Also, put the Let's put the inputs into a matrix,  $\mathbf{X}$ , along with a column of 1's, so that vector, we can then write

$$
RSS(\beta) = |y - X\beta|^2 = (y - X\beta)^T (y - X\beta)
$$

We denote the least squares estimates by  $\hat{\beta}$ , and the "fitted" response values in the training cases by  $\hat{\mathbf{y}} = \mathbf{X}\hat{\beta}$ . Note that  $\mathbf{y} - \mathbf{X}\beta = \mathbf{y} - \hat{\mathbf{y}}$  are the residuals. STA 414: Statistical Methods for Machine Learning and Data Mining - Radford Neal, University of Toronto - 2006

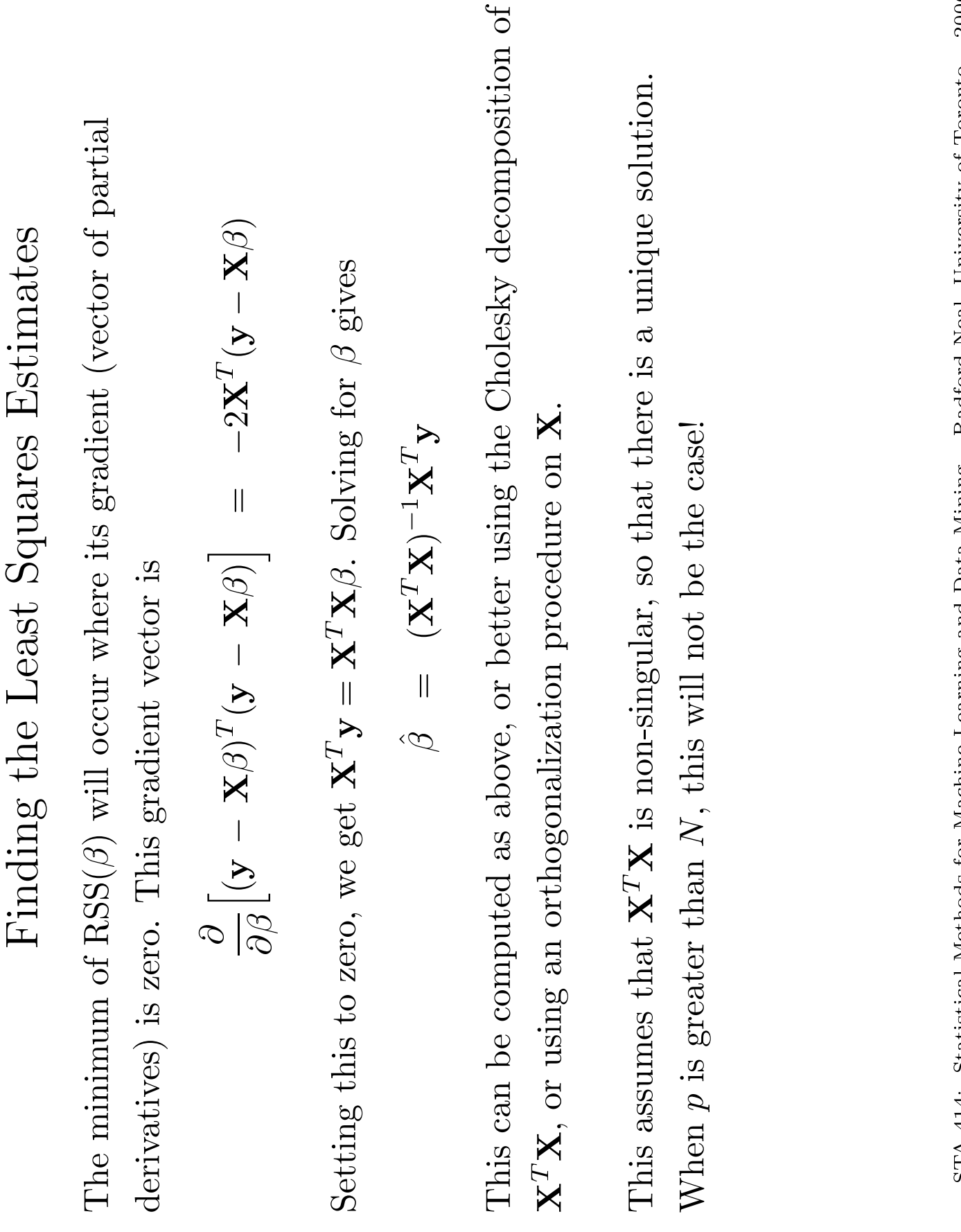

STA 414: Statistical Methods for Machine Learning and Data Mining – Radford Neal, University of Toronto – 2006